# Package 'InSilicoVA'

March 11, 2022

<span id="page-0-0"></span>Type Package Title Probabilistic Verbal Autopsy Coding with 'InSilicoVA' Algorithm Version 1.3.5 Date 2022-03-11 Author Zehang Richard Li, Tyler McCormick, Sam Clark Maintainer Zehang Richard Li<lizehang@gmail.com> **Depends** R  $(>= 3.5.0)$ , rJava, coda, ggplot2, InterVA5 Imports methods **SystemRequirements** Java  $(>= 7)$ Description Computes individual causes of death and population cause-specific mortality fractions using the 'InSilicoVA' algorithm from Mc-Cormick et al. (2016) [<DOI:10.1080/01621459.2016.1152191>](https://doi.org/10.1080/01621459.2016.1152191). It uses data derived from verbal autopsy (VA) interviews, in a format similar to the input of the widely used 'InterVA' method. This package provides general model fitting and customization for 'InSilicoVA' algorithm and basic graphical visualization of the output. License GPL-2 URL <https://github.com/verbal-autopsy-software/InSilicoVA>

BugReports <https://github.com/verbal-autopsy-software/InSilicoVA/issues> RoxygenNote 7.1.2 Suggests testthat NeedsCompilation no Repository CRAN Date/Publication 2022-03-11 22:20:03 UTC

# R topics documented:

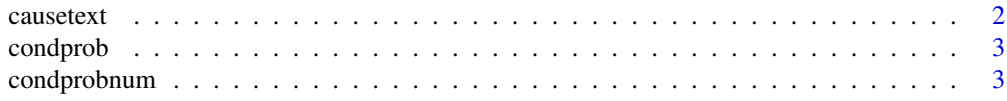

#### <span id="page-1-0"></span> $2 \cos(\theta)$  causetext

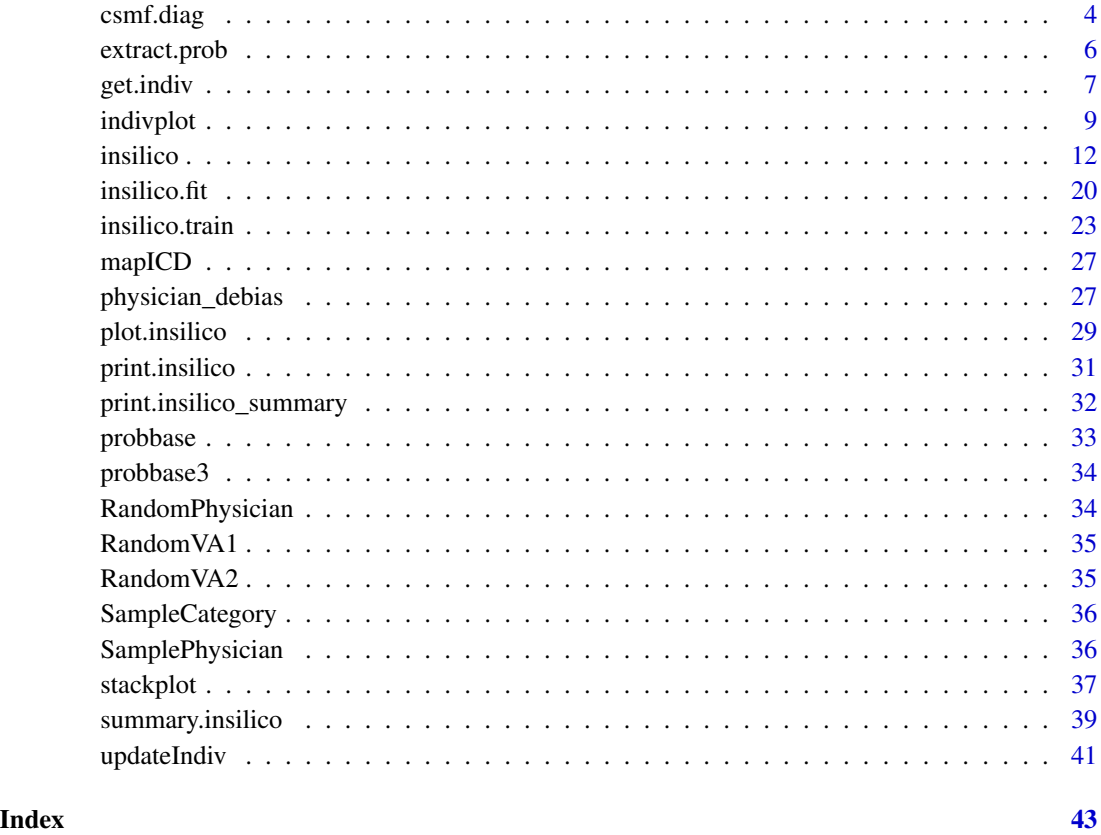

<span id="page-1-1"></span>causetext *Translation list of COD codes*

# Description

This is the translation of COD abbreviation codes into their corresponding full names.

#### Format

A data frame with the translation of COD codes to their names on 68 CODs (both the version of COD only and COD with group code).

# Examples

data(causetext)

<span id="page-2-1"></span><span id="page-2-0"></span>

# Description

This is a conditional probability matrix used by InterVA-4.2. There are 60 causes and 245 symptoms. The orders of the rows and columns must not be changed.

# Format

A data frame with 245 observations on 60 variables. Each observation is the conditional probability.

# Examples

data(condprob)

condprobnum *Conditional probability values used by InterVA-4*

# Description

This is a conditional probability matrix used by InterVA-4.2. There are 60 causes and 245 symptoms.

# Format

A data frame with 245 observations on 60 variables. Each observation is the conditional probability.

#### Examples

data(condprobnum)

<span id="page-3-0"></span>

# Description

Produce convergence test for CSMFs from fitted "insilico" objects.

#### Usage

```
csmf.diag(
  csmf,
  conv.csmf = 0.02,
  test = c("gelman", "heidel")[2],
  verbose = TRUE,
  autoburnin = FALSE,
 which.sub = NULL,
  ...
)
```
# Arguments

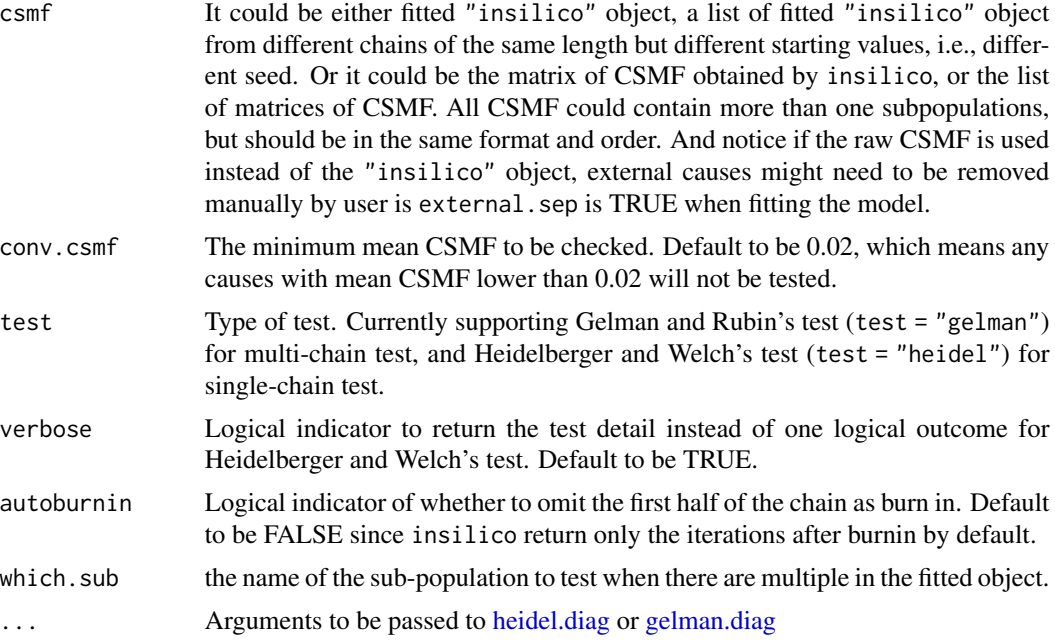

# Details

The tests are performed using [heidel.diag](#page-0-0) and [gelman.diag](#page-0-0) functions in coda package. The function takes either one or a list of output from insilico function, or only the iteration by CSMF matrix. Usually in practice, many causes with very tiny CSMF are hard to converge based on standard tests,

#### <span id="page-4-0"></span>csmf.diag 5

thus it is suggested to check convergence for only causes with mean CSMF over certain threshold by setting proper conv.csmf.

Note for Gelman and Rubin's test, all chains should have the same length. If the chains are sampled with automatically length determination, they might not be comparable by this test.

#### Author(s)

Zehang Li, Tyler McCormick, Sam Clark

Maintainer: Zehang Li <lizehang@uw.edu>

#### References

Tyler H. McCormick, Zehang R. Li, Clara Calvert, Amelia C. Crampin, Kathleen Kahn and Samuel J. Clark Probabilistic cause-of-death assignment using verbal autopsies, *Journal of the American Statistical Association* (2016), 111(515):1036-1049.

Gelman, Andrew, and Donald B. Rubin. Inference from iterative simulation using multiple sequences. *Statistical science* (1992): 457-472.

Brooks, Stephen P., and Andrew Gelman. General methods for monitoring convergence of iterative simulations. *Journal of computational and graphical statistics* 7.4 (1998): 434-455.

Heidelberger, Philip, and Peter D. Welch. A spectral method for confidence interval generation and run length control in simulations. *Communications of the ACM* 24.4 (1981): 233-245.

Heidelberger, Philip, and Peter D. Welch. Simulation run length control in the presence of an initial transient. *Operations Research* 31.6 (1983): 1109-1144.

Schruben, Lee W. Detecting initialization bias in simulation output. *Operations Research* 30.3 (1982): 569-590.

# See Also

[insilico](#page-11-1), [summary.insilico](#page-38-1)

```
# load sample data together with sub-population list
data(RandomVA2)
```

```
# extract InterVA style input data
data <- RandomVA2
# extract sub-population information.
subpop <- RandomVA2$sex
```

```
# run without sub-population
fit1a<- insilico( data, subpop = NULL,
             Nsim = 400, burnin = 200, thin = 10, seed = 1,
             auto.length = FALSE)
fit1b<- insilico( data, subpop = NULL,
             Nsim = 400, burnin = 200, thin = 10, seed = 2,
             auto.length = FALSE)
fit1c<- insilico( data, subpop = NULL,
```

```
Nsim = 400, burnin = 200, thin = 10, seed = 3,
              auto.length = FALSE)
# single chain check
csmf.diag(fit1a)
# multiple chains check
csmf.diag(list(fit1a, fit1b, fit1c), test = "gelman")
# with sub-populations
fit2a<- insilico( data, subpop = subpop,
              Nsim = 400, burnin = 200, thin = 10, seed = 1,
              auto.length = FALSE)
fit2b<- insilico( data, subpop = subpop,
              Nsim = 400, burnin = 200, thin = 10, seed = 2,
              auto.length = FALSE)
fit2c<- insilico( data, subpop = subpop,
              Nsim = 400, burnin = 200, thin = 10, seed = 3,
              auto.length = FALSE)
# single chain check
csmf.diag(fit2a)
# multiple chains check
csmf.diag(list(fit2a, fit2b, fit2c), test = "gelman", which.sub = "Men")
```
#### extract.prob *Obtain conditional probabilities from training data*

# Description

This is the function internally used in insilico.train function.

#### Usage

```
extract.prob(
  train,
 gs,
  gstable,
 thre = 0.95,
  type = c("quantile", "fixed", "empirical")[1],
  isNumeric = FALSE,
  impute = TRUE
)
```
#### <span id="page-6-0"></span>get.indiv 7

# Arguments

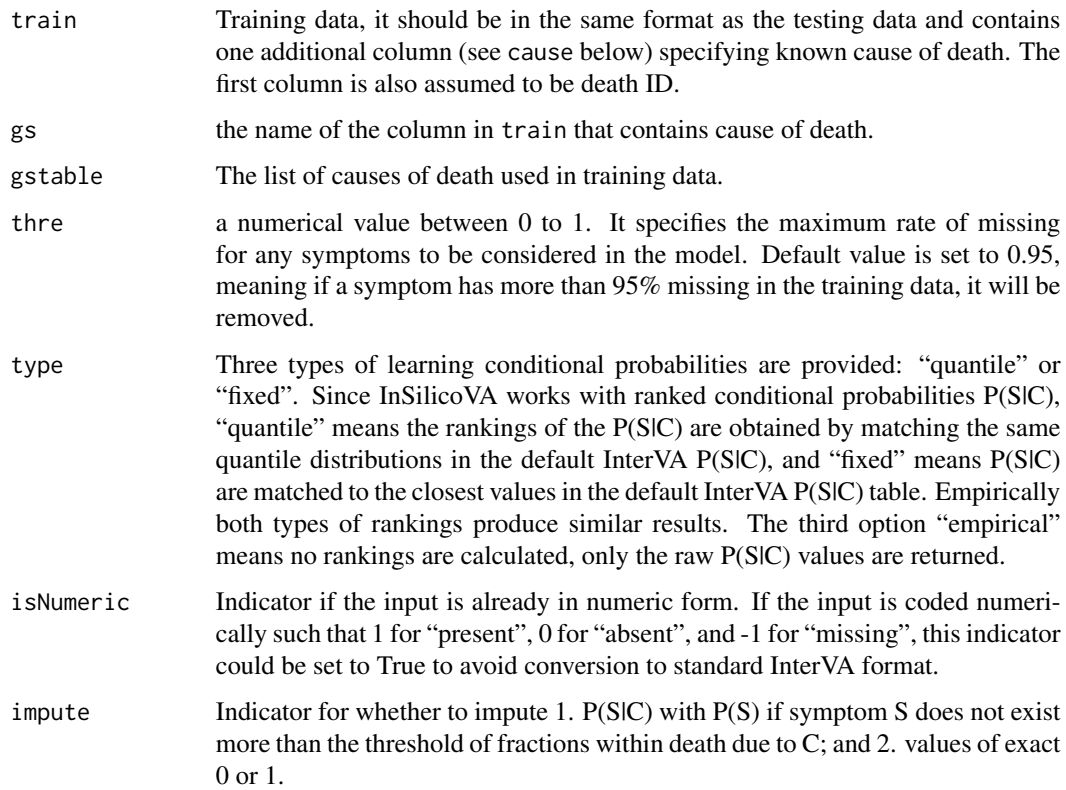

# Value

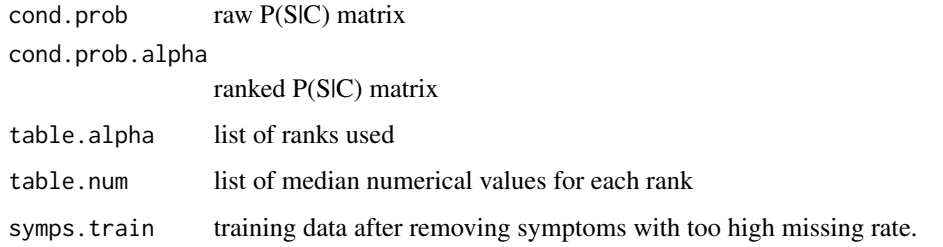

<span id="page-6-1"></span>get.indiv *Get individual COD probabilities from InSilicoVA Model Fits*

# Description

This function calculates individual probabilities for each death and provide posterior credible intervals for each estimates. The default set up is to calculate the 95

# Usage

```
get.indiv(
  object,
  data = NULL,
 CI = 0.95,is.aggregate = FALSE,
 by = NULL,
  is.sample = FALSE,
  java_option = "-Xmx1g",
  ...
)
```
# Arguments

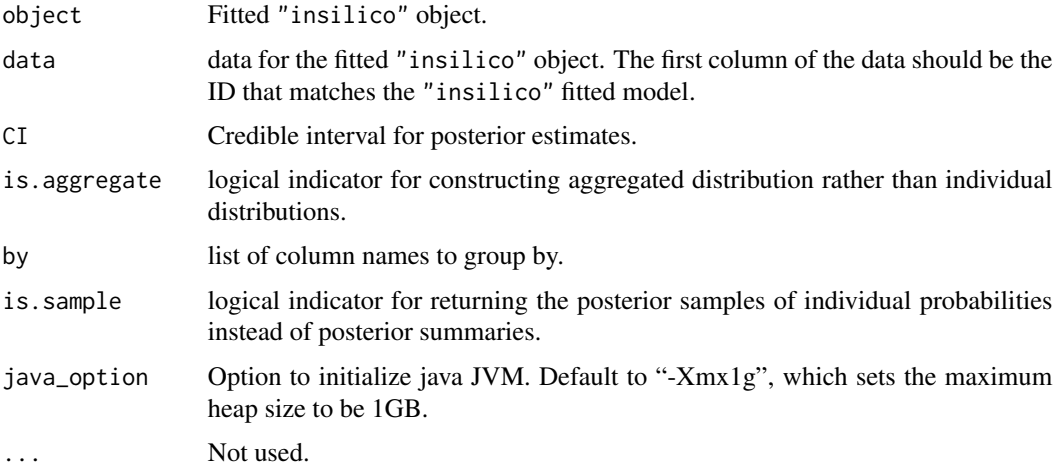

# Value

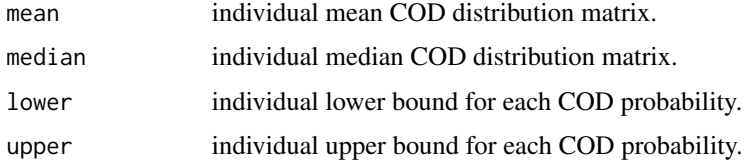

#### Author(s)

Zehang Li, Tyler McCormick, Sam Clark

Maintainer: Zehang Li <lizehang@uw.edu>

# References

Tyler H. McCormick, Zehang R. Li, Clara Calvert, Amelia C. Crampin, Kathleen Kahn and Samuel J. Clark Probabilistic cause-of-death assignment using verbal autopsies, *Journal of the American Statistical Association* (2016), 111(515):1036-1049.

#### <span id="page-8-0"></span>indivplot 9

# See Also

[insilico](#page-11-1), [updateIndiv](#page-40-1), [plot.insilico](#page-28-1)

#### Examples

```
## Not run:
data(RandomVA1)
fit1<- insilico(RandomVA1, subpop = NULL,
                Nsim = 1000, burnin = 500, thin = 10, seed = 1,
                auto.length = FALSE)
summary(fit1, id = "d199")
# Calculate aggregated COD distributions
agg.csmf \leq get.indiv(data = RandomVA1, fit1, CI = 0.95,
                     is.aggregate = TRUE, by = NULL)
head(agg.csmf)
agg.by.sex.age \leq get.indiv(data = RandomVA1, fit1, CI = 0.95,
                            is.aggregate = TRUE, by = list("sex", "age"))
head(agg.by.sex.age$mean)
# Obtain individual level P(Y|X) posterior draws (N by C by Nitr array)
prob <- get.indiv(data = RandomVA1, fit1, is.sample = TRUE)
dim(prob)
## End(Not run)
```
indivplot *plot aggregated COD distribution*

#### Description

Produce a bar plot of the aggregated COD distribution as approximate CSMFs for a fitted "insilico" object.

# Usage

```
indivplot(
  x,
  type = c("errorbar", "bar")[1],
  top = 10,
 causelist = NULL,
 which.plot = NULL,xlab = "Causes",
 ylab = "COD distribution",
  title = "COD distributions for the top causes",
  horiz = TRUE,
  angle = 60,
```

```
fill = "lightblue",
 err\_width = 0.4,
 err\_size = 0.6,
 point_size = 2,
 border = "black",bw = FALSE,...
\mathcal{L}
```
# Arguments

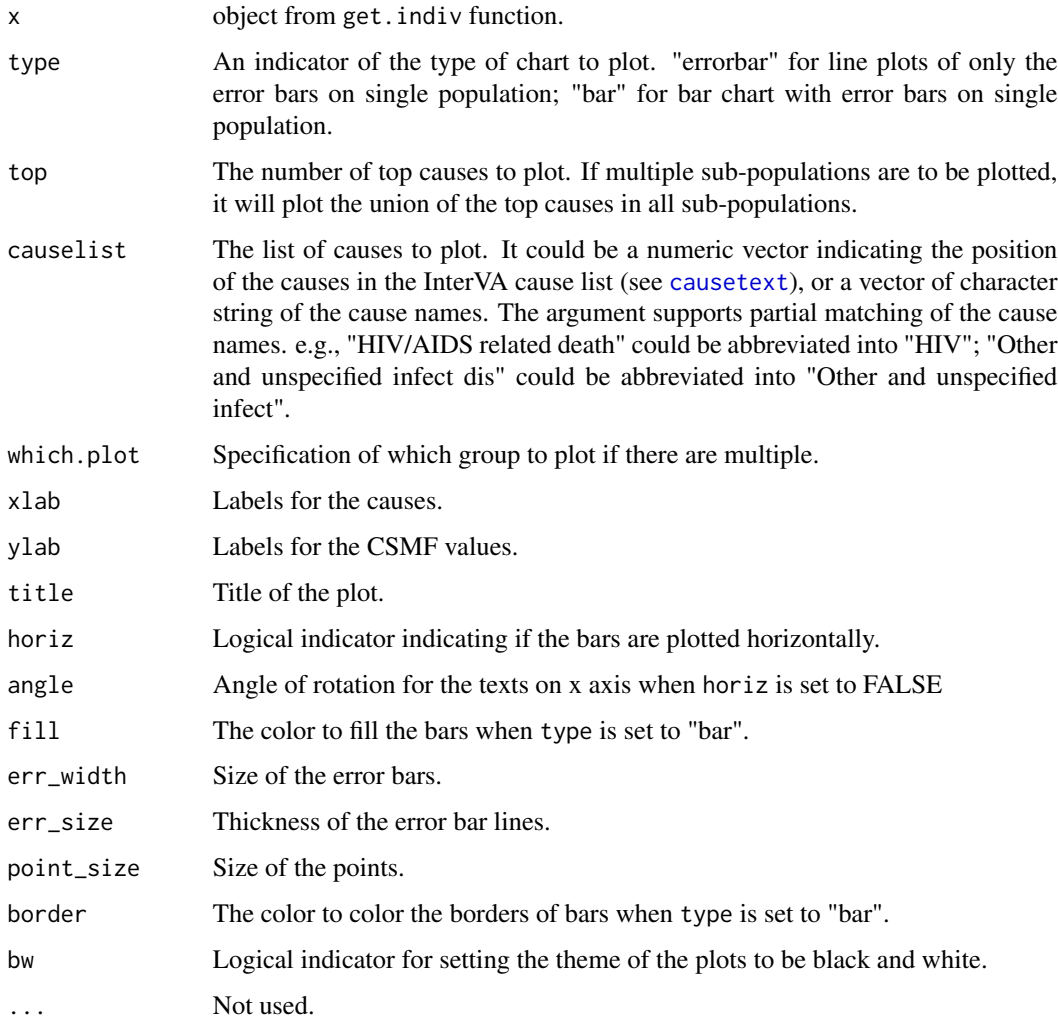

# Author(s)

Zehang Li, Tyler McCormick, Sam Clark Maintainer: Zehang Li <lizehang@uw.edu>

<span id="page-9-0"></span>

#### <span id="page-10-0"></span>indivplot the contract of the contract of the contract of the contract of the contract of the contract of the contract of the contract of the contract of the contract of the contract of the contract of the contract of the

#### References

Tyler H. McCormick, Zehang R. Li, Clara Calvert, Amelia C. Crampin, Kathleen Kahn and Samuel J. Clark Probabilistic cause-of-death assignment using verbal autopsies, *Journal of the American Statistical Association* (2016), 111(515):1036-1049.

# See Also

[insilico](#page-11-1), [summary.insilico](#page-38-1)

```
## Not run:
# Toy example with 1000 VA deaths
data(RandomVA1)
fit1<- insilico(RandomVA1, subpop = NULL,
              Nsim = 1000, burnin = 500, thin = 10, seed = 1,
              auto.length = FALSE)
summary(fit1, id = "d199")
# update credible interval for individual probabilities to 90%
indiv.new \leq get.indiv(fit1, CI = 0.9)
fit1$indiv.prob.lower <- indiv.new$lower
fit1$indiv.prob.upper <- indiv.new$upper
fit1$indiv.CI < -0.9summary(fit1, id = "d199")
# get empirical aggregated COD distribution
agg.csmf <- get.indiv(data = RandomVA2, fit1, CI = 0.95,
                      is.aggregate = TRUE, by = NULL)
head(agg.csmf)
# aggregate individual COD distribution by sex and age
# note the model was fitted assuming the same CSMF for all deaths
# this aggregation provides an approximate CSMF for each sub-groups
agg.by.sex.age \leq get.indiv(data = RandomVA2, fit1, CI = 0.95,
                        is.aggregate = TRUE, by = list("sex", "age"))
head(agg.by.sex.age$mean)
# plot of aggregated individual COD distribution
# 0. plot for all data
indivplot(agg.csmf, top = 10)
# 1. plot for specific one group
indivplot(agg.by.sex.age, which.plot = "Men 60-", top = 10)
# 2. comparing multiple groups
indivplot(agg.by.sex.age, which.plot = list("Men 60+", "Men 60-"),
                          top = 5# 3. comparing multiple groups on selected causes
indivplot(agg.by.sex.age, which.plot = list("Men 60-", "Women 60-"),
                          top = 0, causelist = c(
                            "HIV/AIDS related death",
```
<span id="page-11-0"></span>12 insilico and the state of the state of the state of the state of the state of the state of the state of the state of the state of the state of the state of the state of the state of the state of the state of the state o

```
"Pulmonary tuberculosis",
"Other and unspecified infect dis",
"Other and unspecified NCD"))
```
## End(Not run)

<span id="page-11-1"></span>insilico *Implement InSilicoVA methods*

# Description

This function implements InSilicoVA model. The InSilicoVA model is fitted with MCMC implemented in Java. For more detail, see the paper on <https://arxiv.org/abs/1411.3042>.

#### Usage

```
insilico(
  data,
  data.type = c("WHO2012", "WHO2016")[1],
  sci = NULL,isNumeric = FALSE,
  updateCondProb = TRUE,
  keepProbbase.level = TRUE,
  CondProb = NULL,
  CondProbNum = NULL,
  datacheck = TRUE,datacheck.missing = TRUE,
  warning.write = FALSE,
  directory = NULL,
  external.sep = TRUE,
 Nsim = 4000,
  thin = 10,
  burnin = 2000,
  auto.length = TRUE,
  conv.csmf = 0.02,
  jump-scale = 0.1,
  levels.prior = NULL,
  levels.strength = 1,
  trunc.min = 1e-04,
  trunc.max = 0.9999,
  subpop = NULL,java_option = "-Xmx1g",
  seed = 1,
  phy.code = NULL,
  phy.cat = NULL,phy.unknown = NULL,
  phy.external = NULL,
```
#### <span id="page-12-0"></span>insilico de la contrada de la contrada de la contrada de la contrada de la contrada de la contrada de la contrad

```
phy.debias = NULL,
exclude.impossible.cause = c("subset2", "subset", "all", "InterVA", "none")[1],
impossible.combination = NULL,
no.is.missing = FALSE,
indiv.CI = NULL,
groupcode = FALSE,
...
```
# Arguments

 $\mathcal{L}$ 

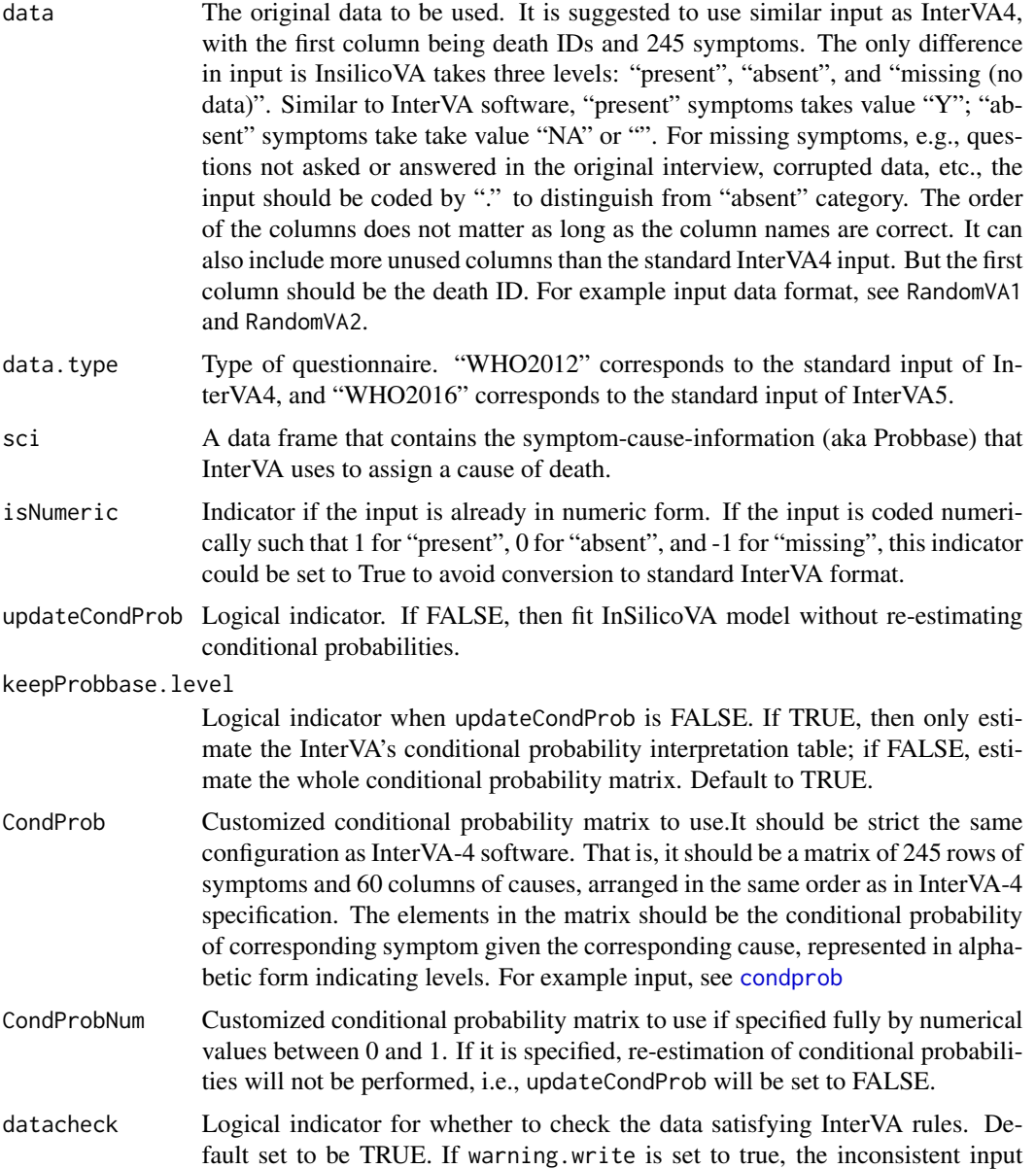

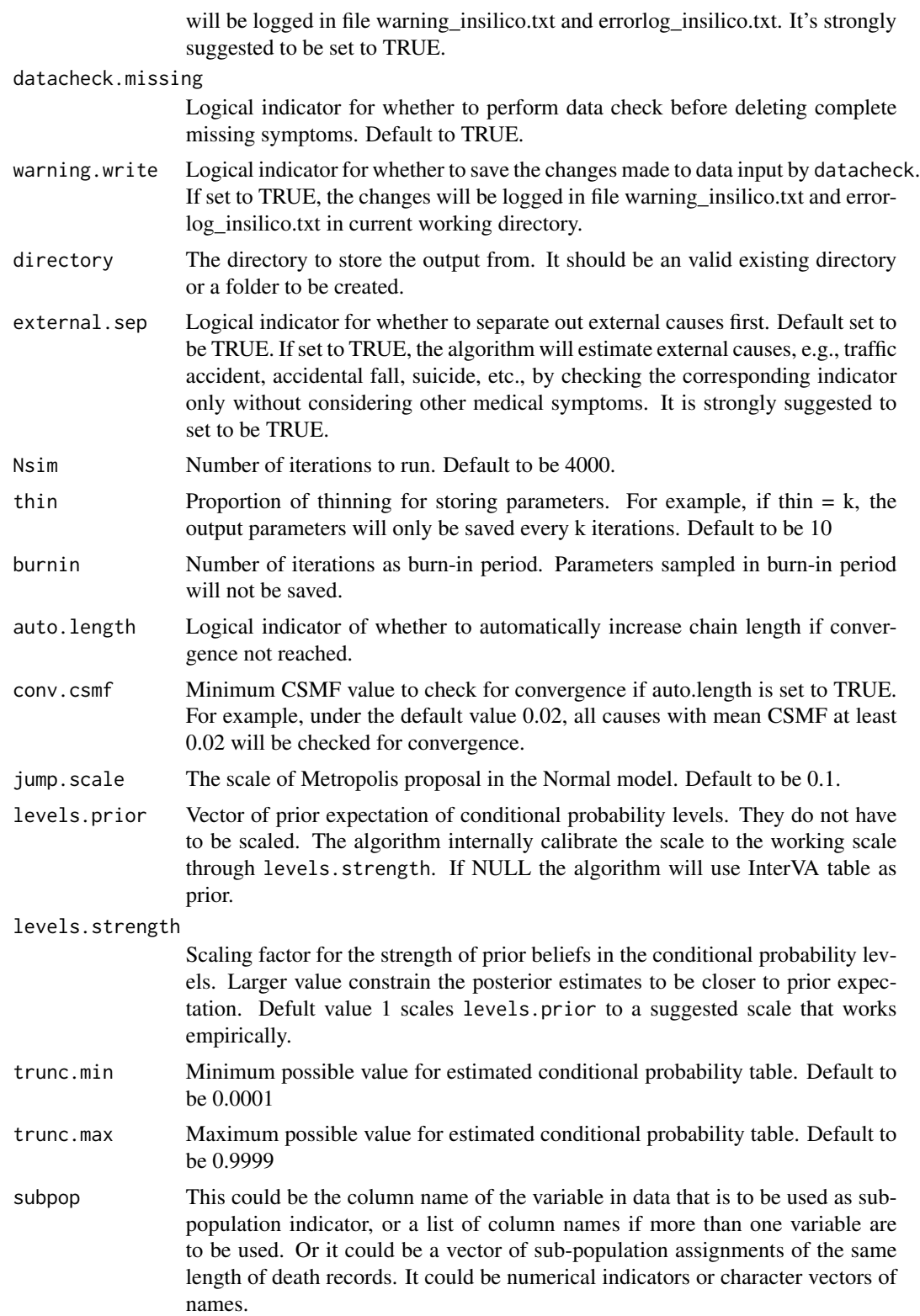

#### <span id="page-14-0"></span>insilico de la contrada de la contrada de la contrada de la contrada de la contrada de la contrada de la contrad

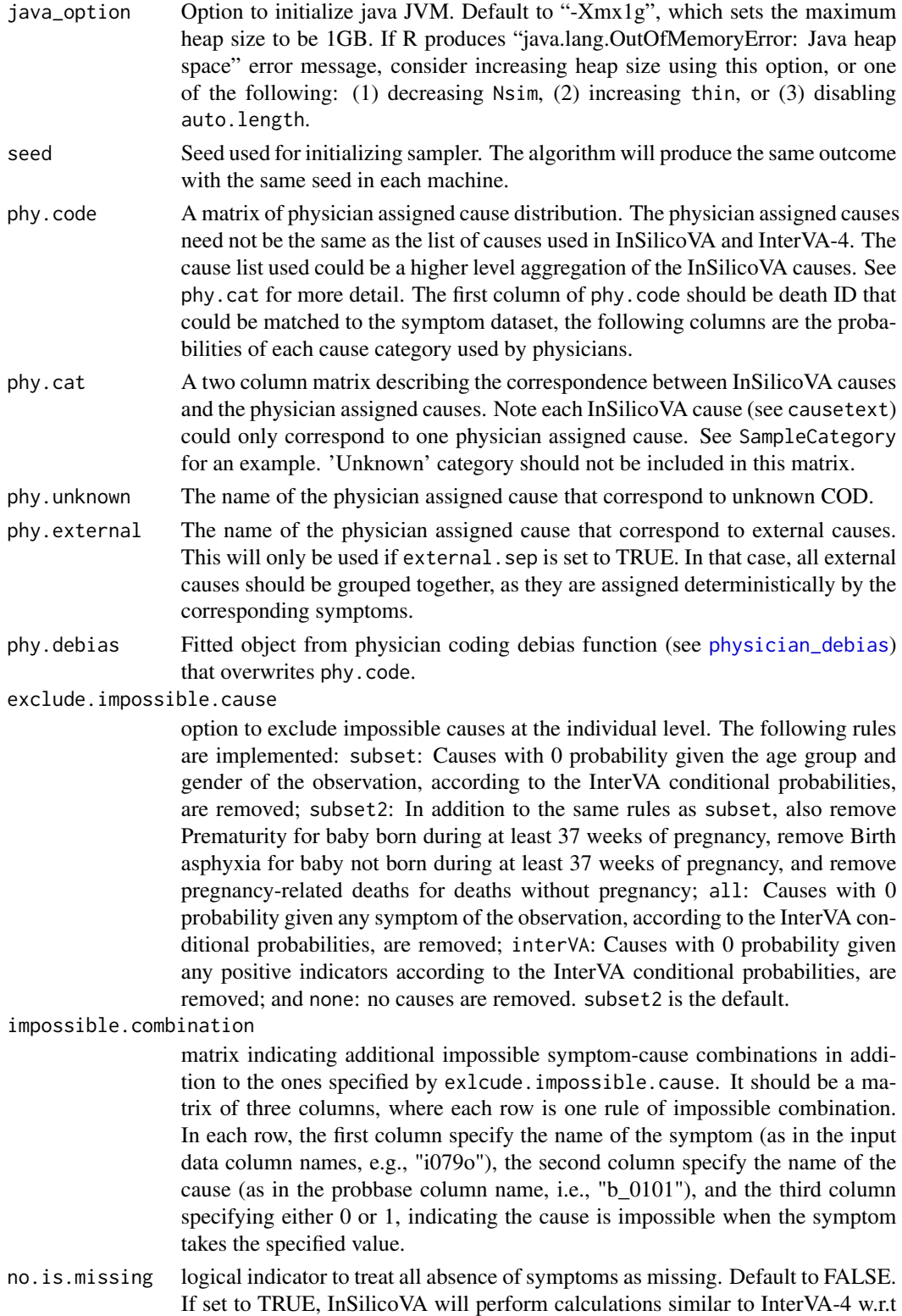

<span id="page-15-0"></span>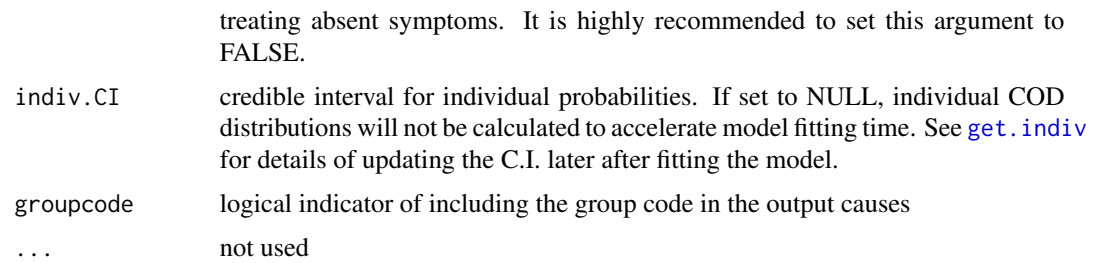

# Details

For Windows user, this function will produce a popup window showing the progress. For Mac and Unix user, this function will print progress messages on the console. Special notice for users using default R GUI for mac, the output will not be printed on console while the function is running, and will only be printed out after it is completed. Thus if you use a Mac, we suggest using either RStudio for mac, or running R from terminal.

The chains could be set to run automatically longer. If set auto.length to be TRUE, the chain will assess convergence after finishing the length K chain input by user using Heidelberger and Welch's convergence diagnostic. If convergence is not reached, the chain will run another K iterations and use the first K iterations as burn-in. If the chain is still not converged after 2K iterations, it will proceed to another 2K iterations and again use the first 2K iterations as burn-in. If convergence is still not reached by the end, it will not double the length again to avoid heavy memory use. A warning will be given in that case. The extended chains will be thinned in the same way.

For more detail of model specification, see the paper on <https://arxiv.org/abs/1411.3042>.

# Value

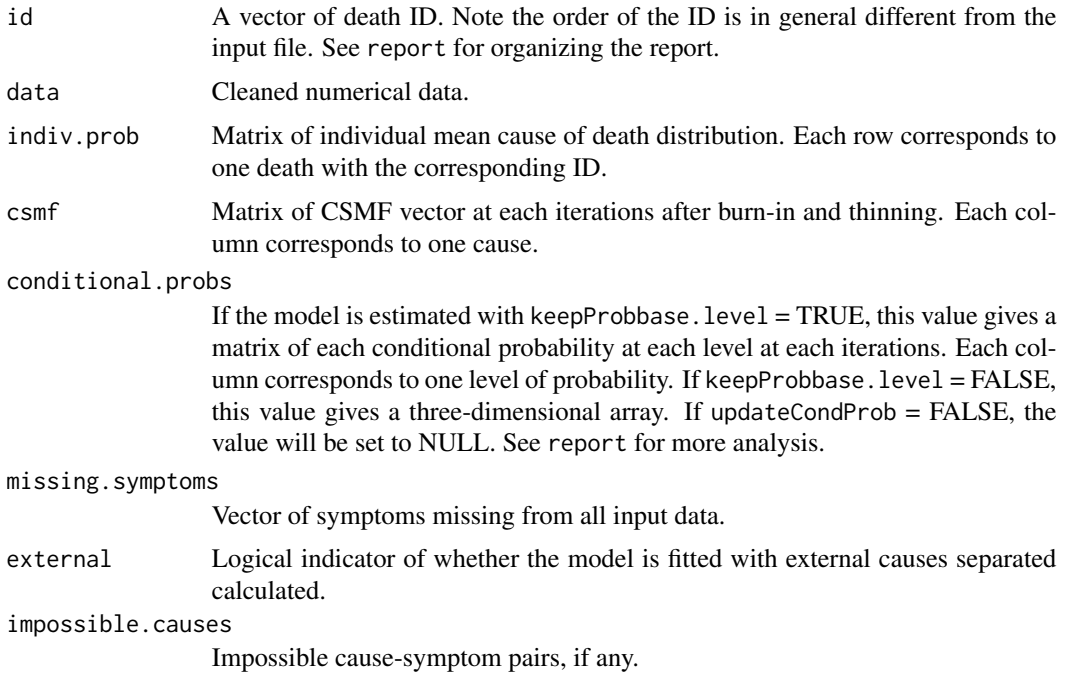

#### <span id="page-16-0"></span>insilico de la contrada de la contrada de la contrada de la contrada de la contrada de la contrada de la contrad

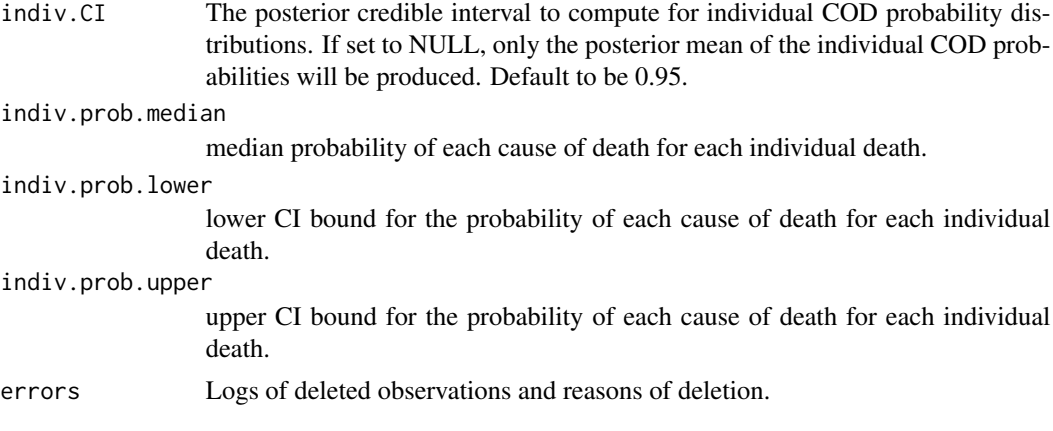

# Author(s)

Zehang Li, Tyler McCormick, Sam Clark Maintainer: Zehang Li <lizehang@uw.edu>

# References

Tyler H. McCormick, Zehang R. Li, Clara Calvert, Amelia C. Crampin, Kathleen Kahn and Samuel J. Clark(2014) *Probabilistic cause-of-death assignment using verbal autopsies*, [https://arxiv.](https://arxiv.org/abs/1411.3042) [org/abs/1411.3042](https://arxiv.org/abs/1411.3042)

*Working paper no. 147, Center for Statistics and the Social Sciences, University of Washington*

# See Also

[plot.insilico](#page-28-1), [summary.insilico](#page-38-1), [physician\\_debias](#page-26-1)

```
## Not run:
data(RandomVA1)
fit0<- insilico(RandomVA1, subpop = NULL,
               Nsim = 20, burnin = 10, thin = 1, seed = 1,
auto.length = FALSE)
summary(fit0)
summary(fit0, id = "d199")##
## Scenario 1: standard input without sub-population specification
##
fit1<- insilico(RandomVA1, subpop = NULL,
             Nsim = 1000, burnin = 500, thin = 10, seed = 1,
  auto.length = FALSE)
summary(fit1)
plot(fit1)
##
## Scenario 2: standard input with sub-population specification
```

```
##
data(RandomVA2)
fit2<- insilico(RandomVA2, subpop = list("sex"),
              Nsim = 1000, burnin = 500, thin = 10, seed = 1,
   auto.length = FALSE)
summary(fit2)
plot(fit2, type = "compare")
plot(fit2, which.sub = "Men")
##
## Scenario 3: standard input with multiple sub-population specification
##
fit3<- insilico(RandomVA2, subpop = list("sex", "age"),
              Nsim = 1000, burnin = 500, thin = 10, seed = 1,
   auto.length = FALSE)
summary(fit3)
##
## Scenario 3: standard input with multiple sub-population specification
##
fit3<- insilico(RandomVA2, subpop = list("sex", "age"),
              Nsim = 1000, burnin = 500, thin = 10, seed = 1,
   auto.length = FALSE)
summary(fit3)
##
## Scenario 5 - 7 are special situations rarely needed in practice,
## but included here for completeness.
## The below examples use no sub-population or physician codes,
## but specifying sub-population is still possible as in Scenario 2 - 4.
##
##
## Scenario 5: skipping re-estimation of conditional probabilities
##
# Though in practice the need for this situation is very unlikely,
# use only the default conditional probabilities without re-estimation
fit5<- insilico(RandomVA1, subpop = NULL,
              Nsim = 1000, burnin = 500, thin = 10, seed = 1,
              updateCondProb = FALSE,
   auto.length = FALSE)
summary(fit5)
##
## Scenario 6: modify default conditional probability matrix
##
# Load the default conditional probability matrix
data(condprob)
# The conditional probabilities are given in levels such as I, A+, A, A-, etc.
condprob[1:5, 1:5]
# To modify certain cells
new_cond_prob <- condprob
new_cond_prob["elder", "HIV/AIDS related death"] <- "C"
```
#### insilico de la contrada de la contrada de la contrada de la contrada de la contrada de la contrada de la contrad

```
# or equivalently
new_cond_prob[1, 3] <- "C"
fit6<- insilico(RandomVA1, subpop = NULL,
             Nsim = 1000, burnin = 500, thin = 10, seed = 1,
             CondProb = new_cond_prob,
  auto.length = FALSE)
# note: compare this with fit1 above to see the change induced
# by changing Pr(elder | HIV) from "C+" to "C".
summary(fit6)
##
## Scenario 7: modify default numerical values in conditional probabilities directly
##
# Load the default conditional probability matrix
data(condprobnum)
# The conditional probabilities are given in numerical values in this dataset
condprobnum[1:5, 1:5]
# To modify certain cells, into any numerical values you want
new_cond_prob_num <- condprobnum
new_cond_prob_num["elder", "HIV/AIDS related death"] <- 0.004
# or equivalently
new_cond_prob_num[1, 3] <- 0.005
fit7<- insilico(RandomVA1, subpop = NULL,
             Nsim = 1000, burnin = 500, thin = 10, seed = 1,
             CondProbNum = new_cond_prob_num,
  auto.length = FALSE)
# note: compare this with fit1, fit5, and fit6
summary(fit7)
##
## Scenario 8: physician coding
## see also the examples in physician_debias() function section
##
# Load sample input for physicians
data(RandomPhysician)
# The symptom section looks the same as standard input
head(RandomPhysician[, 1:5])
# At the end of file, including a few more columns of physician id and coded cause
head(RandomPhysician[, 245:250])
# load Cause Grouping (if physician-coded causes are in larger categories)
data(SampleCategory)
head(SampleCategory)
# existing doctor codes in the sample dataset
doctors \leq paste0("doc", c(1:15))
causelist <- c("Communicable", "TB/AIDS", "Maternal",
               "NCD", "External", "Unknown")
phydebias <- physician_debias(RandomPhysician,
phy.id = c("rev1", "rev2"), phy.code = c("code1", "code2"),
phylist = doctors, causelist = causelist,
```

```
tol = 0.0001, max.itr = 100)
fit8 <- insilico(RandomVA1, subpop = NULL,
              Nsim = 1000, burnin = 500, thin = 10, seed = 1,
              phy.debias = phydebias,
              phy.cat = SampleCategory,
              phy.external = "External", phy.unknown = "Unknown",
   auto.length = FALSE)
summary(fit8)
# example to fit WHO2016 data
data(RandomVA5)
fit1a <- insilico(RandomVA5, data.type="WHO2016", subpop = NULL,
              Nsim = 1000, burnin = 500, thin = 10, seed = 1,
   auto.length = FALSE)
summary(fit1a)
plot(fit1)
# example to change directory for error files
fit1b <- insilico(RandomVA5[1:50, ], data.type="WHO2016",
Nsim = 1000, burnin = 500, thin = 10 ,
seed = 1, auto.length=F)
fit1c <- insilico(RandomVA5[1:50, ], data.type="WHO2016",
Nsim = 1000, burnin = 500, thin = 10,
seed = 1, auto.length=F)
 # similarly for WHO 2012 version
fit1<- insilico(RandomVA1, subpop = NULL,
              Nsim = 1000, burnin = 500, thin = 10, seed = 1,
         auto.length = FALSE)
## End(Not run)
```
insilico.fit *Implement InSilicoVA methods with more flexible customization*

#### Description

This function implements InSilicoVA model. This is the lower level core function of InSilicoVA with more flexibility in customized input. For more detail of model specification, see the paper on <https://arxiv.org/abs/1411.3042> and the default function [insilico](#page-11-1).

#### Usage

```
insilico.fit(
  data,
  data.type = c("WHO2012", "WHO2016")[1],
  sci = NULL,isNumeric = FALSE,
```
<span id="page-19-0"></span>

#### insilico.fit  $21$

```
updateCondProb = TRUE,
  keepProbbase.level = TRUE,
  CondProb = NULL,
  CondProbNum = NULL,
  datacheck = TRUE,
  datacheck.missing = TRUE,
 warning.write = FALSE,
  directory = NULL,
  external.sep = TRUE,
 Nsim = 4000,thin = 10,
  burnin = 2000,
  auto.length = TRUE,
  conv.csmf = 0.02,
  jump-scale = 0.1,
  levels.prior = NULL,
  levels.strength = 1,
  trunc.min = 1e-04,
  trunc.max = 0.9999,
  subpop = NULL,java_option = "-Xmx1g",
  seed = 1,
  phy.code = NULL,
  phy.cat = NULL,phy.unknown = NULL,
 phy.external = NULL,
 phy.debias = NULL,
 exclude.impossible.cause = c("subset2", "subset", "all", "InterVA", "none")[1],
  impossible.combination = NULL,
  no.is.missing = FALSE,
  customization.dev = FALSE,
 Probbase_by_symp.dev = FALSE,
 probbase.dev = NULL,
  table.dev = NULL,
  table.num.dev = NULL,
  gstable.dev = NULL,
 nlevel.dev = NULL,
  indiv.CI = NULL,groupcode = FALSE,
  ...
\mathcal{L}
```
# Arguments

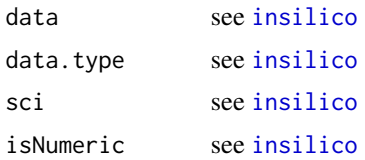

<span id="page-21-0"></span> $22$  insilico.fit

updateCondProb see [insilico](#page-11-1) keepProbbase.level see [insilico](#page-11-1) CondProb see [insilico](#page-11-1) CondProbNum see [insilico](#page-11-1) datacheck see [insilico](#page-11-1) datacheck.missing see [insilico](#page-11-1) warning.write see [insilico](#page-11-1) directory see [insilico](#page-11-1) external.sep see [insilico](#page-11-1) Nsim see [insilico](#page-11-1) thin see [insilico](#page-11-1) burnin see [insilico](#page-11-1) auto.length see [insilico](#page-11-1) conv.csmf see [insilico](#page-11-1) jump.scale see [insilico](#page-11-1) levels.prior see [insilico](#page-11-1) levels.strength see [insilico](#page-11-1) trunc.min see [insilico](#page-11-1) trunc.max see [insilico](#page-11-1) subpop see [insilico](#page-11-1) java\_option see [insilico](#page-11-1) seed see [insilico](#page-11-1) phy.code see [insilico](#page-11-1) phy.cat see [insilico](#page-11-1) phy.unknown see [insilico](#page-11-1) phy.external see [insilico](#page-11-1) phy.debias see [insilico](#page-11-1) exclude.impossible.cause see [insilico](#page-11-1) impossible.combination see [insilico.train](#page-22-1) no.is.missing see [insilico](#page-11-1) customization.dev Logical indicator for customized variables Probbase\_by\_symp.dev Not tested yet.

#### <span id="page-22-0"></span>insilico.train 23

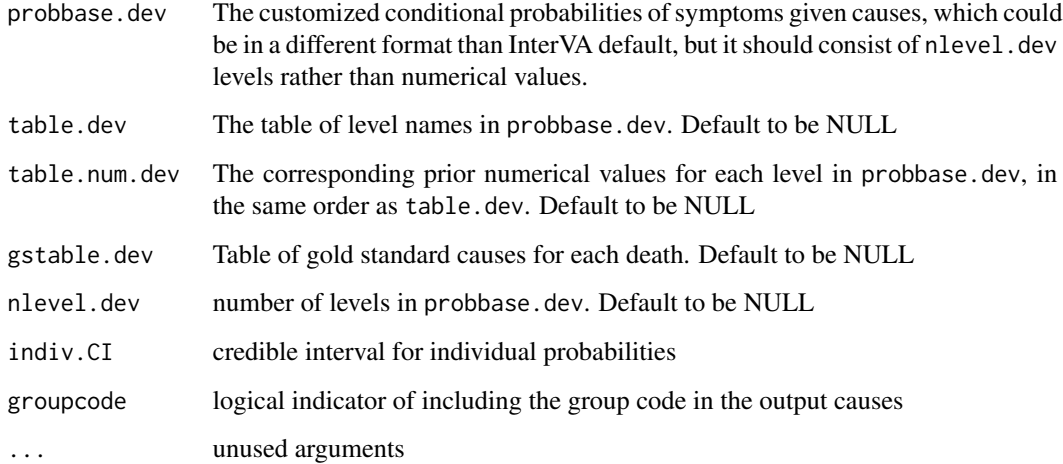

#### Value

a insilico fit object, see see [insilico](#page-11-1) for more detail.

# Author(s)

Zehang Li, Tyler McCormick, Sam Clark

Maintainer: Zehang Li <lizehang@uw.edu>

#### References

Tyler H. McCormick, Zehang R. Li, Clara Calvert, Amelia C. Crampin, Kathleen Kahn and Samuel J. Clark(2014) *Probabilistic cause-of-death assignment using verbal autopsies*, [https://arxiv.](https://arxiv.org/abs/1411.3042) [org/abs/1411.3042](https://arxiv.org/abs/1411.3042) *Working paper no. 147, Center for Statistics and the Social Sciences, University of Washington*

# See Also

[plot.insilico](#page-28-1), [summary.insilico](#page-38-1)

<span id="page-22-1"></span>insilico.train *Modified InSilicoVA methods with training data*

# Description

This function implements InSilicoVA model with non-InterVA4 input data.

#### Usage

```
insilico.train(
  data,
  train,
  cause,
  causes.table = NULL,
  thre = 0.95,
  type = c("quantile", "fixed", "empirical")[1],
  isNumeric = FALSE,
  updateCondProb = TRUE,
  keepProbbase.level = TRUE,
  CondProb = NULL,
  CondProbNum = NULL,
  datacheck = TRUE,
  datacheck.missing = TRUE,
  warning.write = FALSE,
  external.sep = TRUE,
 Nsim = 4000,
  thin = 10,
  burnin = 2000,
  auto.length = TRUE,
  conv.csmf = 0.02,
  jump-scale = 0.1,
  levels.prior = NULL,
  levels.strength = NULL,
  trunc.min = 1e-04,
  trunc.max = 0.9999,
  subpop = NULL,
  java-option = "-Xmx1g",
  seed = 1,
  phy.code = NULL,
  phy.cat = NULL,phy.unknown = NULL,
  phy.external = NULL,
  phy.debias = NULL,exclude.impossible.cause = TRUE,
  impossible.combination = NULL,
  indiv.CI = NULL,CondProbTable = NULL,
  ...
)
```
# Arguments

data The original data to be used. It is suggested to use similar input as InterVA4, with the first column being death IDs and 245 symptoms. The only difference in input is InsilicoVA takes three levels: "present", "absent", and "missing (no data)". Similar to InterVA software, "present" symptoms takes value "Y"; "ab-

<span id="page-24-0"></span>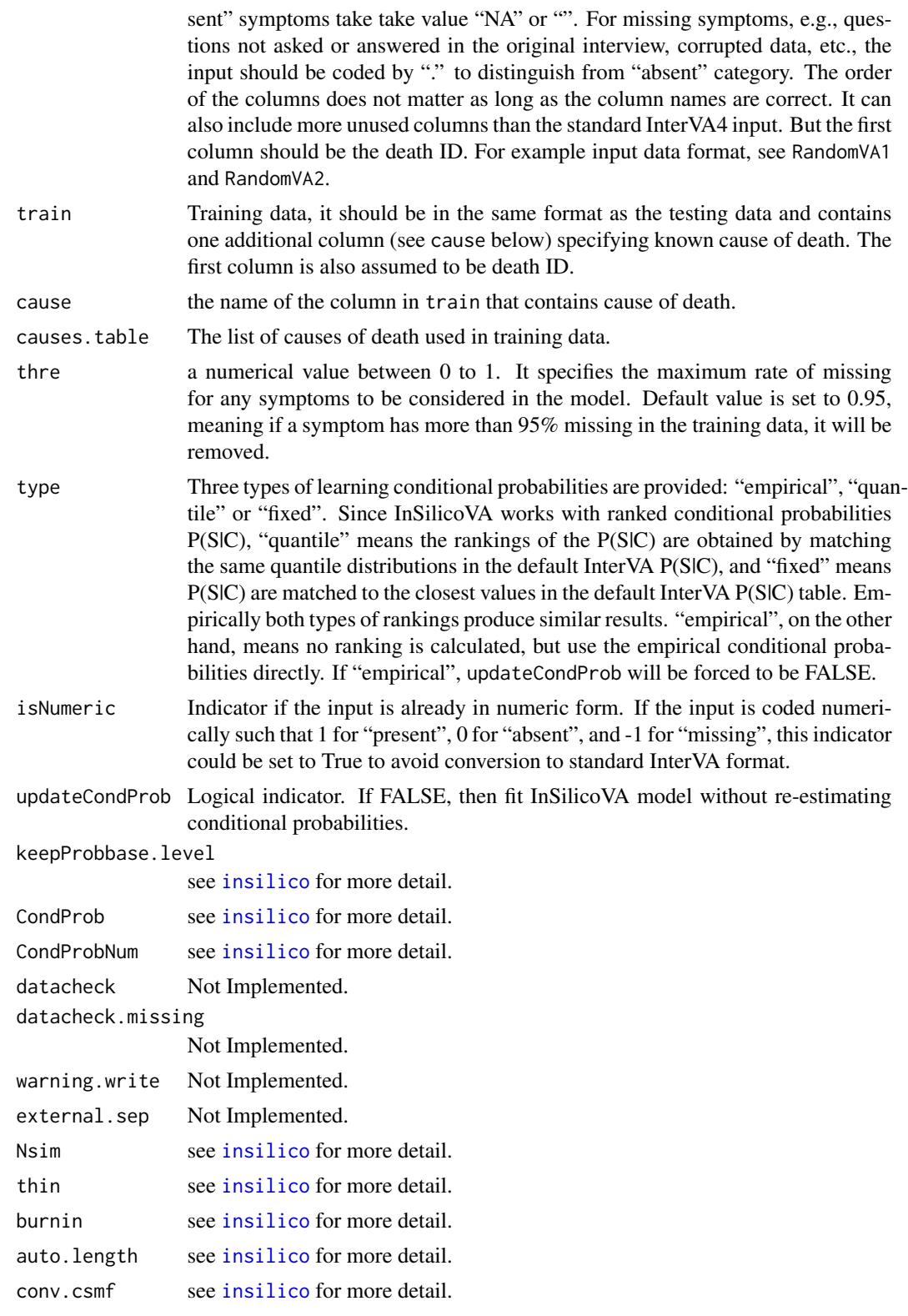

<span id="page-25-0"></span>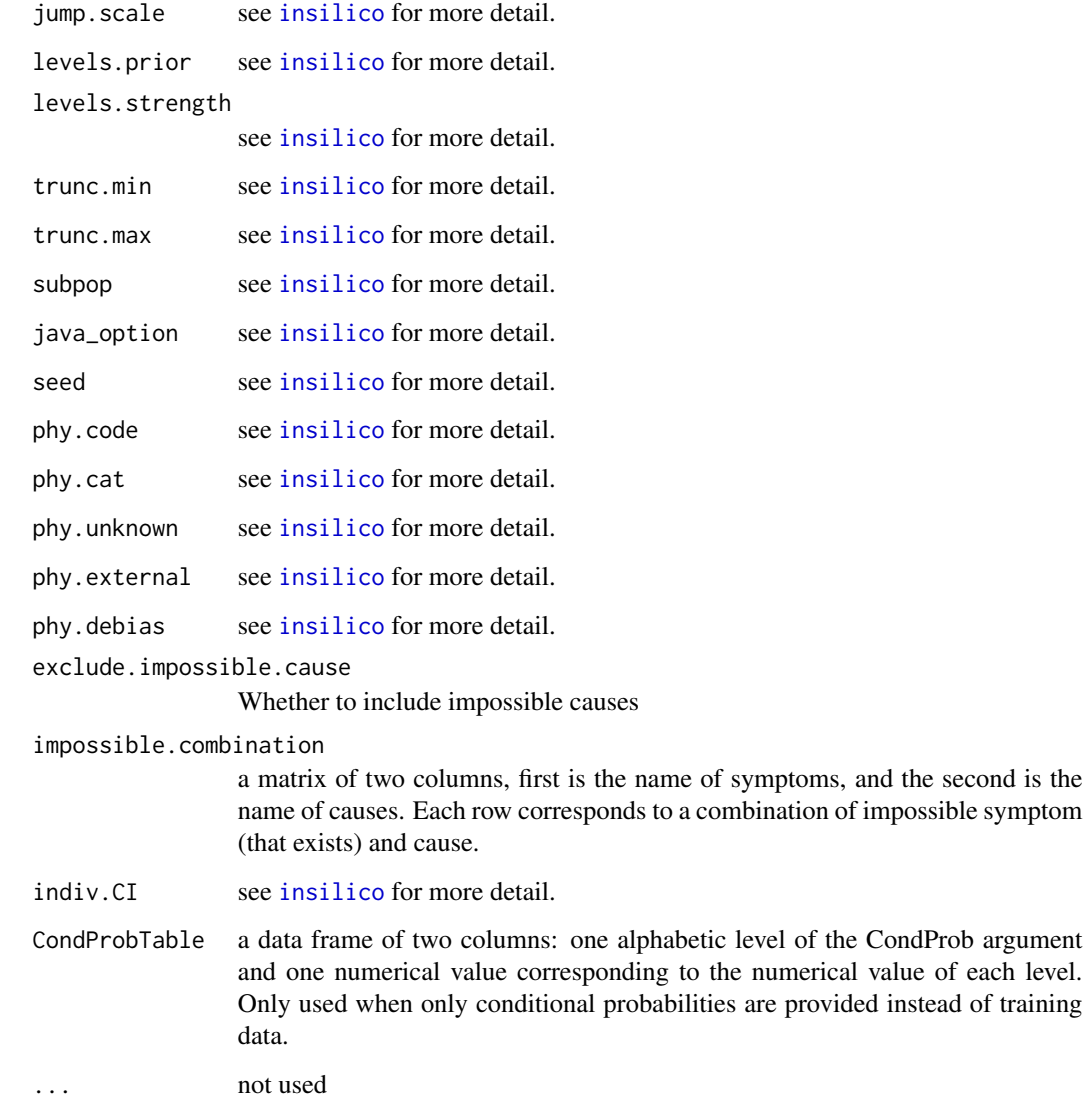

# Details

Please see insilico for more details about choosing chain length and OS system differences. This function implements InSilico with customized input format and training data.

For more detail of model specification, see the paper on <https://arxiv.org/abs/1411.3042>.

# Value

insilico object

<span id="page-26-0"></span>

# Description

Map ICD-10 codes into the WHO 2016 cause list

#### Usage

mapICD(x)

# Arguments

x a character object or a vector of ICD-10 codes

# Examples

mapICD("A90") mapICD(c("A90", "C30"))

<span id="page-26-1"></span>physician\_debias *Implement physician debias algorithm*

# Description

This function implements physician debias algorithm proposed in Salter-Townshend and Murphy (2013).

# Usage

```
physician_debias(
  data,
  phy.id,
  phy.code,
  phylist,
  causelist,
  tol = 1e-04,max.itr = 5000,verbose = FALSE
\mathcal{E}
```
# Arguments

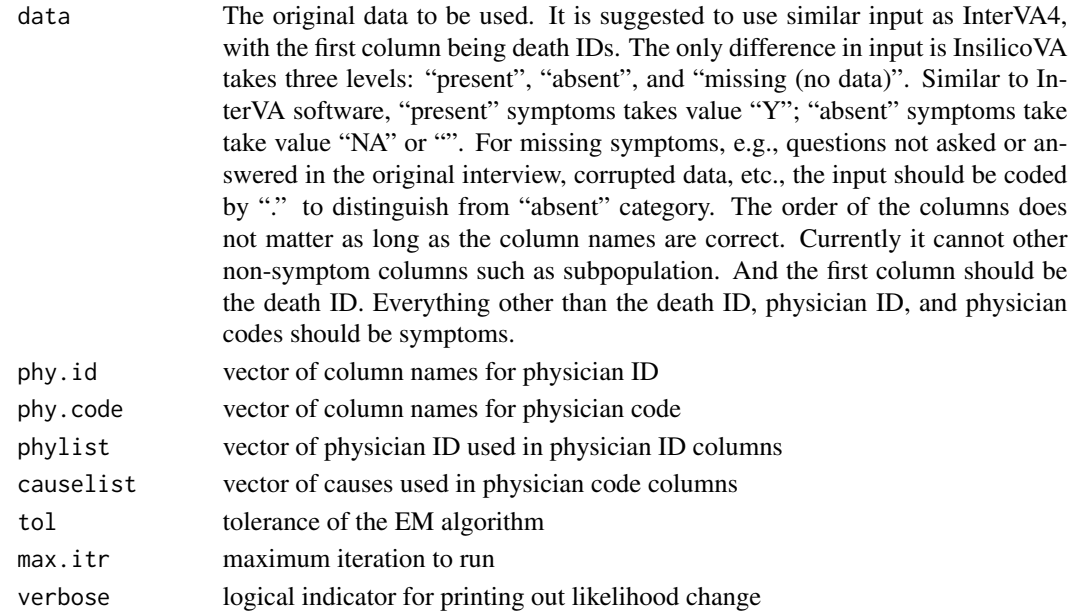

# Value

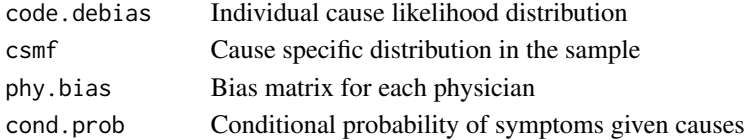

# References

M. Salter-Townshend and T. B. Murphy (2013).*Sentiment analysis of online media*. *In Algorithms from and for Nature and Life, pages 137-145, Springer.*

# Examples

```
data(RandomPhysician)
head(RandomPhysician[, 1:10])
## Not run:
causelist <- c("Communicable", "TB/AIDS", "Maternal",
               "NCD", "External", "Unknown")
phydebias <- physician_debias(RandomPhysician, phy.id = c("rev1", "rev2"),
phy.code = c("code1", "code2"), phylist = paste0("doc", c(1:15)),causelist = causelist, tol = 0.0001, max.itr = 5000)
# see the first physician's bias matrix
```

```
round(phydebias$phy.bias[[1]], 2)
```
## End(Not run)

<span id="page-28-1"></span><span id="page-28-0"></span>

# Description

Produce a bar plot of the CSMFs for a fitted "insilico" object.

# Usage

```
## S3 method for class 'insilico'
plot(
 x,
  type = c("errorbar", "bar", "compare")[1],
  top = 10,causelist = NULL,
 which.sub = NULL,xlab = "Causes",
 ylab = "CSMF",
  title = "Top CSMF Distribution",
 horiz = TRUE,
  angle = 60,
 fill = "lightblue",
 err\_width = 0.4,
 err\_size = 0.6,
 point_size = 2,
 border = "black",
 bw = FALSE,...
\mathcal{L}
```
#### Arguments

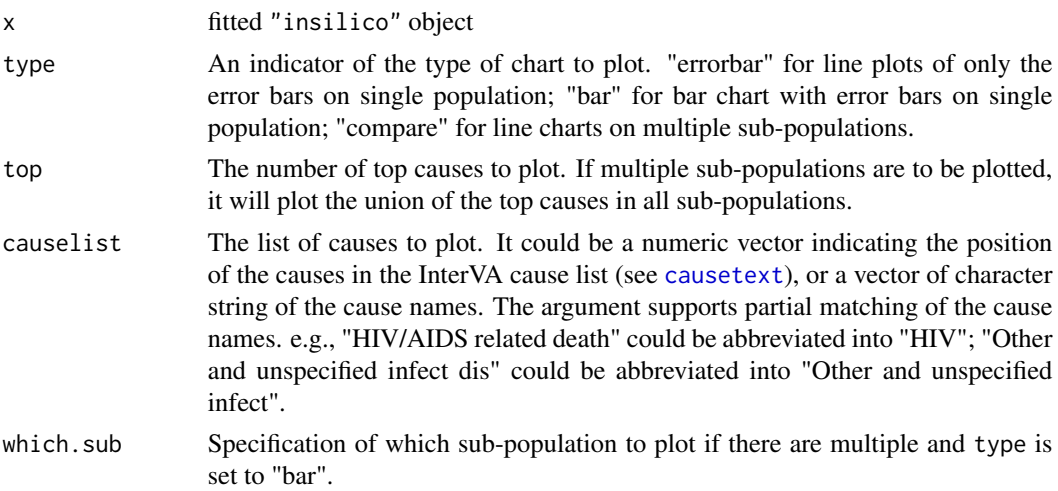

<span id="page-29-0"></span>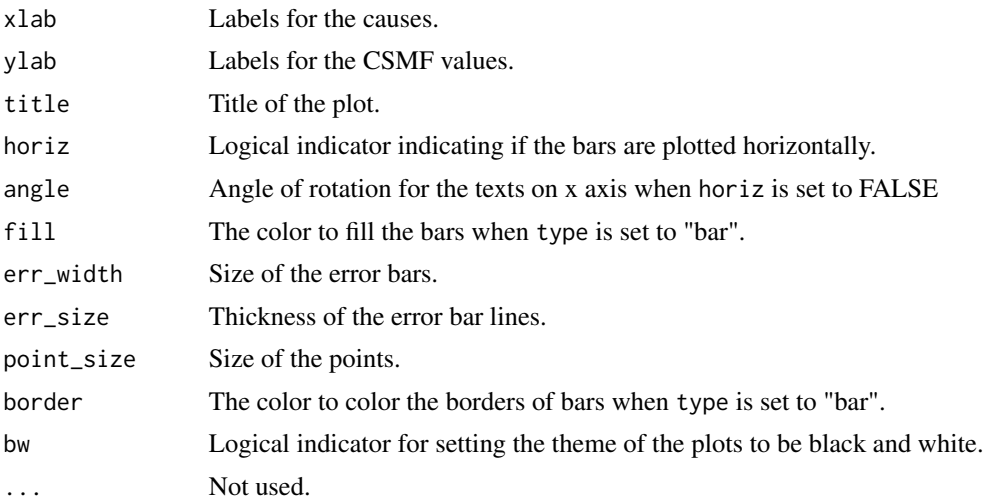

# Details

To-do

# Author(s)

Zehang Li, Tyler McCormick, Sam Clark Maintainer: Zehang Li <lizehang@uw.edu>

#### References

Tyler H. McCormick, Zehang R. Li, Clara Calvert, Amelia C. Crampin, Kathleen Kahn and Samuel J. Clark Probabilistic cause-of-death assignment using verbal autopsies, *Journal of the American Statistical Association* (2016), 111(515):1036-1049.

#### See Also

[insilico](#page-11-1), [summary.insilico](#page-38-1)

```
## Not run:
data(RandomVA1)
##
## Scenario 1: without sub-population specification
##
fit1<- insilico(RandomVA1, subpop = NULL,
             Nsim = 1000, burnin = 500, thin = 10, seed = 1,
              auto.length = FALSE)
# basic line plot
plot(fit1)
# basic bar plot
plot(fit1, type = "bar")
```
# <span id="page-30-0"></span>print.insilico 31

```
# line plot with customized look
plot(fit1, top = 15, horiz = FALSE, fill = "gold",
          bw = TRUE, title = "Top 15 CSMFs", angle = 70,
           err\_width = .2, err\_size = .6, point\_size = 2)
##
## Scenario 2: with sub-population specification
##
data(RandomVA2)
fit2<- insilico(RandomVA2, subpop = list("sex"),
             Nsim = 1000, burnin = 500, thin = 10, seed = 1,
              auto.length = FALSE)
summary(fit2)
# basic side-by-side line plot for all sub-populations
plot(fit2, type = "compare", main = "Top 5 causes comparison")
# basic line plot for specific sub-population
plot(fit2, which.sub = "Women", main = "Top 5 causes for women")
# customized plot with only specified causes
# the cause names need not be exact as InterVA cause list
# substrings in InterVA cause list is enough for specification
# e.g. the following two specifications are the same
some_causes_1 <- c("HIV/AIDS related death", "Pulmonary tuberculosis")
some_causes_2 <- c("HIV", "Pulmonary")
plot(fit2, type = "compare", horiz = FALSE, causelist = some_causes_1,
              title = "HIV and TB fractions in two sub-populations",
              angle = 20)
```
## End(Not run)

print.insilico *Print method for summarizing InSilicoVA Model Fits*

#### Description

This function is the print method for class insilico.

#### Usage

## S3 method for class 'insilico'  $print(x, \ldots)$ 

#### Arguments

x insilico object.

... not used

#### <span id="page-31-0"></span>Author(s)

Zehang Li, Tyler McCormick, Sam Clark

Maintainer: Zehang Li <lizehang@uw.edu>

# References

Tyler H. McCormick, Zehang R. Li, Clara Calvert, Amelia C. Crampin, Kathleen Kahn and Samuel J. Clark Probabilistic cause-of-death assignment using verbal autopsies, *Journal of the American Statistical Association* (2016), 111(515):1036-1049.

#### See Also

[summary.insilico](#page-38-1)

#### Examples

```
## Not run:
# load sample data together with sub-population list
data(RandomVA1)
# extract InterVA style input data
data <- RandomVA1$data
# extract sub-population information.
# The groups are "HIV Positive", "HIV Negative" and "HIV status unknown".
subpop <- RandomVA1$subpop
# run without subpopulation
fit1<- insilico( data, subpop = NULL,
              Nsim = 400, burnin = 200, thin = 10, seed = 1,
              external.sep = TRUE, keepProbbase.level = TRUE)
fit1
## End(Not run)
```
print.insilico\_summary

*Print method for summarizing InSilicoVA Model Fits*

# Description

This function is the print method for class insilico\_summary.

#### Usage

```
## S3 method for class 'insilico_summary'
print(x, \ldots)
```
#### <span id="page-32-0"></span>probbase 33

#### Arguments

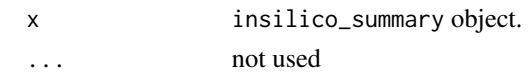

# Author(s)

Zehang Li, Tyler McCormick, Sam Clark

Maintainer: Zehang Li <lizehang@uw.edu>

# References

Tyler H. McCormick, Zehang R. Li, Clara Calvert, Amelia C. Crampin, Kathleen Kahn and Samuel J. Clark Probabilistic cause-of-death assignment using verbal autopsies, *Journal of the American Statistical Association* (2016), 111(515):1036-1049.

#### See Also

[summary.insilico](#page-38-1)

#### Examples

```
## Not run:
# load sample data together with sub-population list
data(RandomVA1)
# extract InterVA style input data
data <- RandomVA1$data
# extract sub-population information.
# The groups are "HIV Positive", "HIV Negative" and "HIV status unknown".
subpop <- RandomVA1$subpop
# run without subpopulation
fit1<- insilico( data, subpop = NULL,
             Nsim = 400, burnin = 200, thin = 10, seed = 1,
              external.sep = TRUE, keepProbbase.level = TRUE)
summary(fit1)
summary(fit1, top = 10)
# save individual COD distributions to files
summary(fit1, file = "results.csv")
## End(Not run)
```
probbase *Conditional probability of InterVA4*

#### Description

This is the table of conditional probabilities of symptoms given CODs, together with the data check rules. The values are from InterVA-4.2.

# Format

A data frame with 246 observations on 81 variables.

# Examples

data(probbase)

probbase3 *Conditional probability of InterVA4.03*

# Description

This is the table of conditional probabilities of symptoms given CODs. The values are from InterVA-4.03.

# Format

A data frame with 246 observations on 81 variables. Each observation is the conditional probability.

# Examples

data(probbase)

RandomPhysician *100 records of Sample Input together with two simulated physician codes*

# Description

This is the same dataset as in RandomVA2 with additional columns specifying physician ID and codes.

# Format

100 arbitrary input records.

```
data(RandomPhysician)
head(RandomPhysician[, 1:10])
```
<span id="page-33-0"></span>

<span id="page-34-0"></span>

# Description

This is a dataset consisting of 1000 arbitrary sample input deaths in the default format of InSilicoVA, i.e., the same input format as in InterVA-4 software and R package.

#### Format

1000 arbitrary input records.

# Examples

```
data(RandomVA1)
dim(RandomVA1)
head(RandomVA1)
```
RandomVA2 *100 records of Sample Input*

# Description

This is a dataset consisting of 1000 arbitrary sample input deaths in the default format of InSilicoVA with additional columns specifying age and sex, which could be served as characteristics in subpopulation estimation.

# Format

100 arbitrary input records.

```
data(RandomVA2)
dim(RandomVA2)
head(RandomVA2)
```
<span id="page-35-0"></span>SampleCategory *Correspondence between InterVA causes and the physician coded cause categories*

# Description

This is the matrix explaining the correspondence between InterVA causes and the physician coded cause categories.

#### Format

matrix of 2 columns

# Examples

data(SampleCategory) head(SampleCategory)

SamplePhysician *100 records of Sample debiased physician codes*

# Description

This is in the same format of the output running [physician\\_debias](#page-26-1). It is a data frame of 100 rows, and column represents ID and probability of the cause in each category.

#### Format

100 arbitrary input records.

```
data(SamplePhysician)
head(SamplePhysician)
```
<span id="page-36-0"></span>

# Description

Produce bar plot of the CSMFs for a fitted "insilico" object in broader groups.

# Usage

```
stackplot(
 x,
 grouping = NULL,
 type = c("stack", "dodge")[1],order.group = NULL,
 order.sub = NULL,
 err = TRUE,CI = 0.95,sample.size.print = FALSE,
 xlab = "Group",
 ylab = "CSMF",
 ylim = NULL,
 title = "CSMF by broader cause categories",
 horiz = FALSE,
 angle = 60,
 err_width = 0.4,
 err\_size = 0.6,
 point_size = 2,
 border = "black",
 bw = FALSE,...
)
```
# Arguments

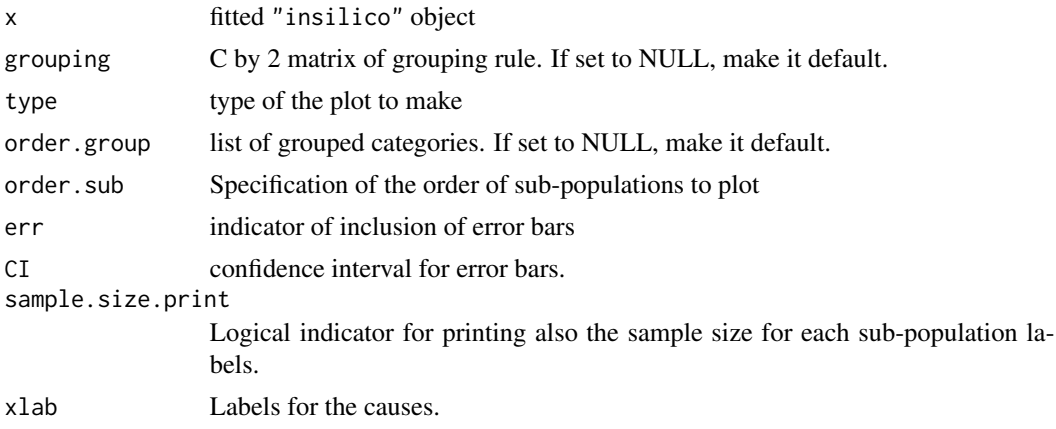

<span id="page-37-0"></span>38 stackplot the stack of the stack of the stack of the stack of the stack of the stack plot

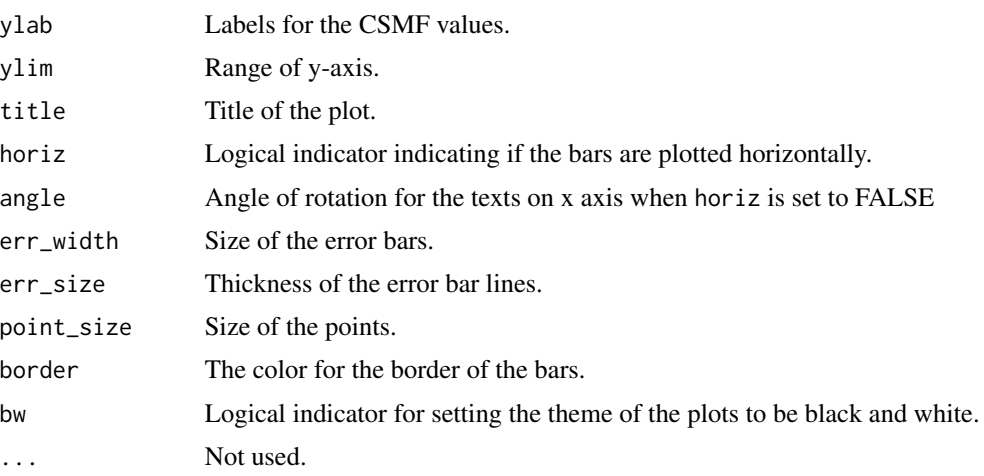

# Author(s)

Zehang Li, Tyler McCormick, Sam Clark

Maintainer: Zehang Li <lizehang@uw.edu>

# References

Tyler H. McCormick, Zehang R. Li, Clara Calvert, Amelia C. Crampin, Kathleen Kahn and Samuel J. Clark Probabilistic cause-of-death assignment using verbal autopsies, *Journal of the American Statistical Association* (2016), 111(515):1036-1049.

# See Also

[insilico](#page-11-1), [summary.insilico](#page-38-1)

```
data(RandomVA1)
##
## Scenario 1: without sub-population specification
##
fit1<- insilico(RandomVA1, subpop = NULL,
              Nsim = 1000, burnin = 500, thin = 10, seed = 1,
              auto.length = FALSE)
# stack bar plot for grouped causes
# the default grouping could be seen from
data(SampleCategory)
stackplot(fit1, type = "dodge", xlab = "")
##
## Scenario 2: with sub-population specification
##
data(RandomVA2)
fit2<- insilico(RandomVA2, subpop = list("sex"),
```

```
Nsim = 1000, burnin = 500, thin = 10, seed = 1,
              auto.length = FALSE)
stackplot(fit2, type = "stack", angle = 0)
stackplot(fit2, type = "dodge", angle = 0)
# Change the default grouping by separating TB from HIV
data(SampleCategory)
SampleCategory[c(3, 9), ]
SampleCategory[3, 2] <- "HIV/AIDS"
SampleCategory[9, 2] <- "TB"
stackplot(fit2, type = "stack", grouping = SampleCategory,
          sample.size.print = TRUE, angle = 0)
stackplot(fit2, type = "dodge", grouping = SampleCategory,
          sample.size.print = TRUE, angle = 0)
# change the order of display for sub-population and cause groups
groups <- c("HIV/AIDS", "TB", "Communicable", "NCD", "External",
            "Maternal", "causes specific to infancy")
subpops <- c("Women", "Men")
stackplot(fit2, type = "stack", grouping = SampleCategory,
          order.group = groups, order.sub = subpops,
          sample.size.print = TRUE, angle = 0)
```
<span id="page-38-1"></span>summary.insilico *Summarizing InSilicoVA Model Fits*

#### Description

This function is the summary method for class insilico.

# Usage

```
## S3 method for class 'insilico'
summary(
  object,
  CI.csmf = 0.95,
  CI.config = 0.95,
  file = NULL,
  top = 10,
  id = NULL,...
\lambda
```
# Arguments

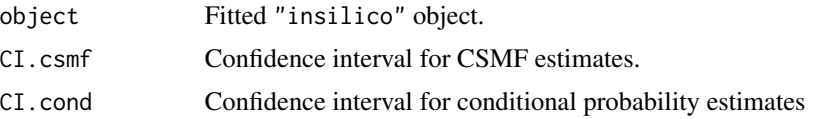

40 summary.insilico

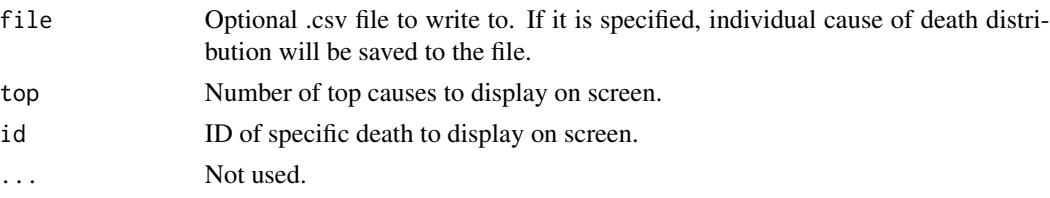

# Details

summary.insilico formats some basic information about the InSilicoVA fitted object on screen and show the several top CSMFs of user's choice. See below for more detail.

# Value

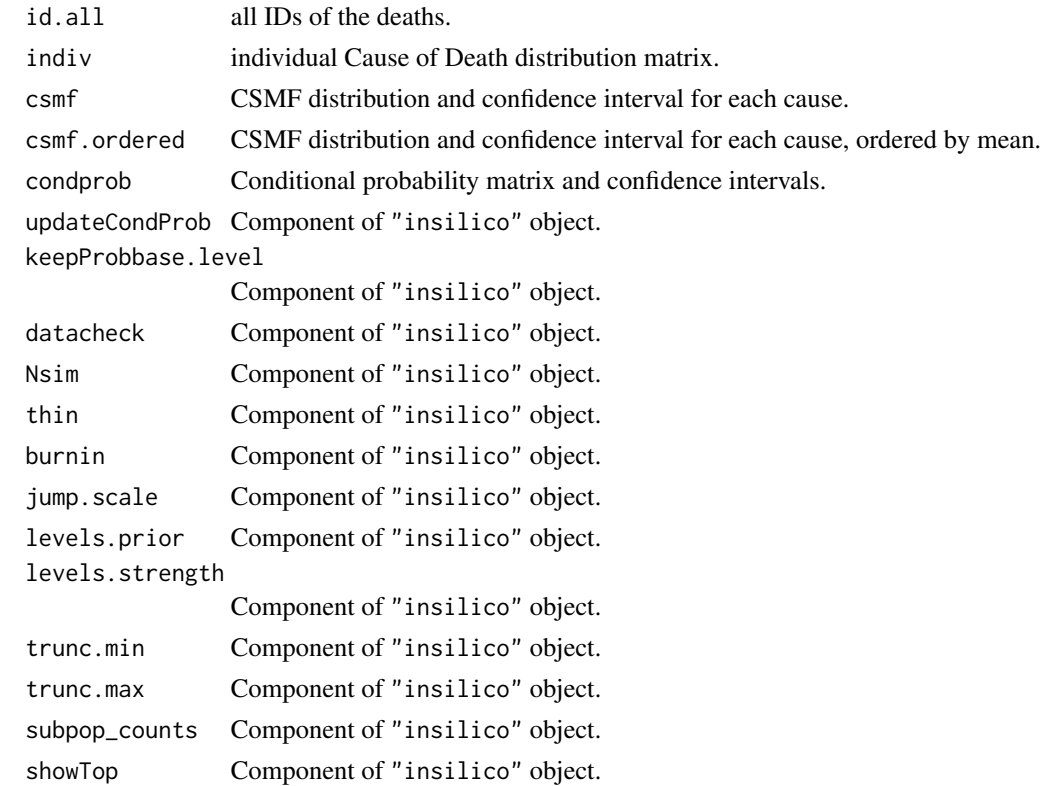

# Author(s)

Zehang Li, Tyler McCormick, Sam Clark Maintainer: Zehang Li <lizehang@uw.edu>

# References

Tyler H. McCormick, Zehang R. Li, Clara Calvert, Amelia C. Crampin, Kathleen Kahn and Samuel J. Clark Probabilistic cause-of-death assignment using verbal autopsies, *Journal of the American Statistical Association* (2016), 111(515):1036-1049.

#### <span id="page-40-0"></span>updateIndiv 41

# See Also

[insilico](#page-11-1), [plot.insilico](#page-28-1)

#### Examples

```
## Not run:
# load sample data together with sub-population list
data(RandomVA1)
# extract InterVA style input data
data <- RandomVA1$data
# extract sub-population information.
# The groups are "HIV Positive", "HIV Negative" and "HIV status unknown".
subpop <- RandomVA1$subpop
# run without subpopulation
fit1<- insilico( data, subpop = NULL,
              Nsim = 400, burnin = 200, thin = 10, seed = 1,
              external.sep = TRUE, keepProbbase.level = TRUE)
summary(fit1)
summary(fit1, top = 10)
# save individual COD distributions to files
summary(fit1, file = "results.csv")
## End(Not run)
```
<span id="page-40-1"></span>updateIndiv *Update individual COD probabilities from InSilicoVA Model Fits*

# Description

This function updates individual probabilities for each death and provide posterior credible intervals for each estimates.

#### Usage

```
updateIndiv(object, CI = 0.95, java_option = "-Xmx1g", ...)
```
#### Arguments

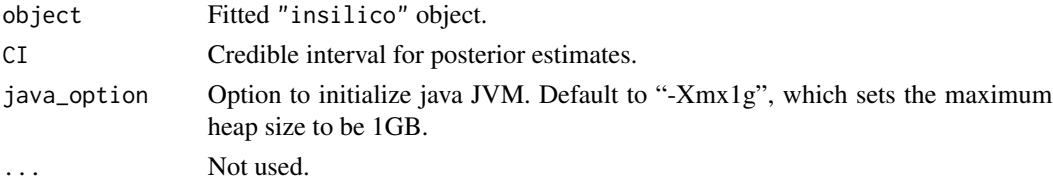

#### Value

object Updated "insilico" object.

# <span id="page-41-0"></span>Author(s)

Zehang Li, Tyler McCormick, Sam Clark

Maintainer: Zehang Li <lizehang@uw.edu>

# References

#' Tyler H. McCormick, Zehang R. Li, Clara Calvert, Amelia C. Crampin, Kathleen Kahn and Samuel J. Clark Probabilistic cause-of-death assignment using verbal autopsies, *Journal of the American Statistical Association* (2016), 111(515):1036-1049.

#### See Also

[insilico](#page-11-1), [get.indiv](#page-6-1)

# Examples

```
## Not run:
data(RandomVA1)
fit1a<- insilico(RandomVA1, subpop = NULL,
                Nsim = 1000, burnin = 500, thin = 10, seed = 1,
                auto.length = FALSE)
summary(fit1a, id = "d199")
# The following script updates credible interval for individual
fit1b \leq updateIndiv(fit1a, CI = 0.95)
summary(fit1b, id = "d199")
```
## End(Not run)

# <span id="page-42-0"></span>Index

∗ InSilicoVA csmf.diag, [4](#page-3-0) indivplot, [9](#page-8-0) insilico, [12](#page-11-0) insilico.fit, [20](#page-19-0) plot.insilico, [29](#page-28-0) stackplot, [37](#page-36-0) ∗ datasets causetext, [2](#page-1-0) condprob, [3](#page-2-0) condprobnum, [3](#page-2-0) probbase, [33](#page-32-0) probbase3, [34](#page-33-0) RandomPhysician, [34](#page-33-0) RandomVA1, [35](#page-34-0) RandomVA2, [35](#page-34-0) SampleCategory, [36](#page-35-0) SamplePhysician, [36](#page-35-0) causetext, [2,](#page-1-0) *[10](#page-9-0)*, *[29](#page-28-0)* condprob, [3,](#page-2-0) *[13](#page-12-0)* condprobnum, [3](#page-2-0) csmf.diag, [4](#page-3-0) extract.prob, [6](#page-5-0) gelman.diag, *[4](#page-3-0)* get.indiv, [7,](#page-6-0) *[16](#page-15-0)*, *[42](#page-41-0)* heidel.diag, *[4](#page-3-0)* indivplot, [9](#page-8-0) insilico, *[5](#page-4-0)*, *[9](#page-8-0)*, *[11](#page-10-0)*, [12,](#page-11-0) *[20–](#page-19-0)[23](#page-22-0)*, *[25,](#page-24-0) [26](#page-25-0)*, *[30](#page-29-0)*, *[38](#page-37-0)*, *[41,](#page-40-0) [42](#page-41-0)* insilico.fit, [20](#page-19-0) insilico.train, *[22](#page-21-0)*, [23](#page-22-0) mapICD, [27](#page-26-0) physician\_debias, *[15](#page-14-0)*, *[17](#page-16-0)*, [27,](#page-26-0) *[36](#page-35-0)* plot.insilico, *[9](#page-8-0)*, *[17](#page-16-0)*, *[23](#page-22-0)*, [29,](#page-28-0) *[41](#page-40-0)*

print.insilico, [31](#page-30-0) print.insilico\_summary, [32](#page-31-0) probbase, [33](#page-32-0) probbase3, [34](#page-33-0) RandomPhysician, [34](#page-33-0) RandomVA1, [35](#page-34-0) RandomVA2, [35](#page-34-0) SampleCategory, [36](#page-35-0) SamplePhysician, [36](#page-35-0) stackplot, [37](#page-36-0) summary.insilico, *[5](#page-4-0)*, *[11](#page-10-0)*, *[17](#page-16-0)*, *[23](#page-22-0)*, *[30](#page-29-0)*, *[32,](#page-31-0) [33](#page-32-0)*, *[38](#page-37-0)*, [39](#page-38-0)

updateIndiv, *[9](#page-8-0)*, [41](#page-40-0)